## **Dauer:** 1 Tag

## **Themen**

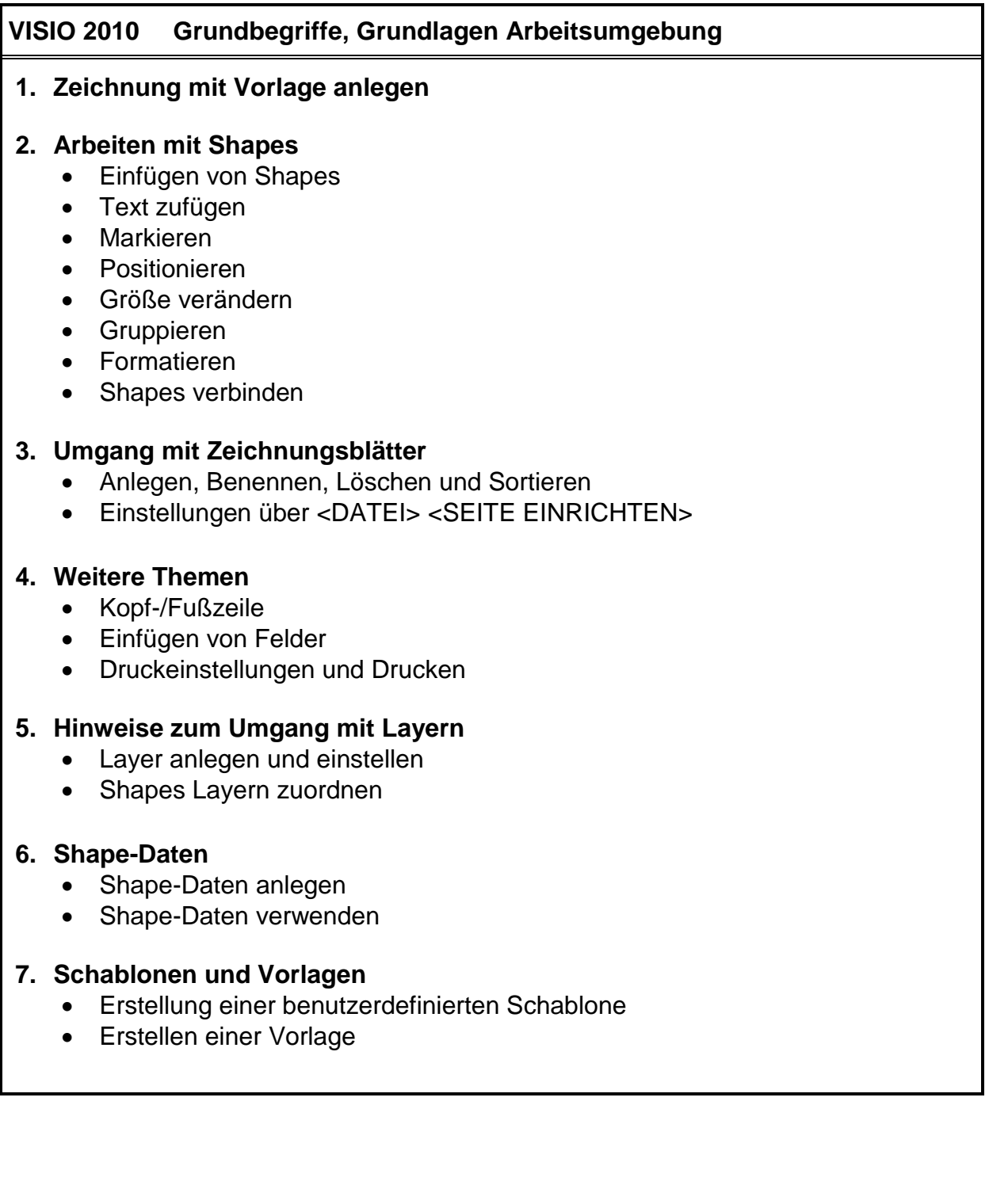